H-12 CONTROLER 연결방법

1 그림과 같이 SKYDROID 수신기에 연결한다. (핀 배열에 유의하십시오.)

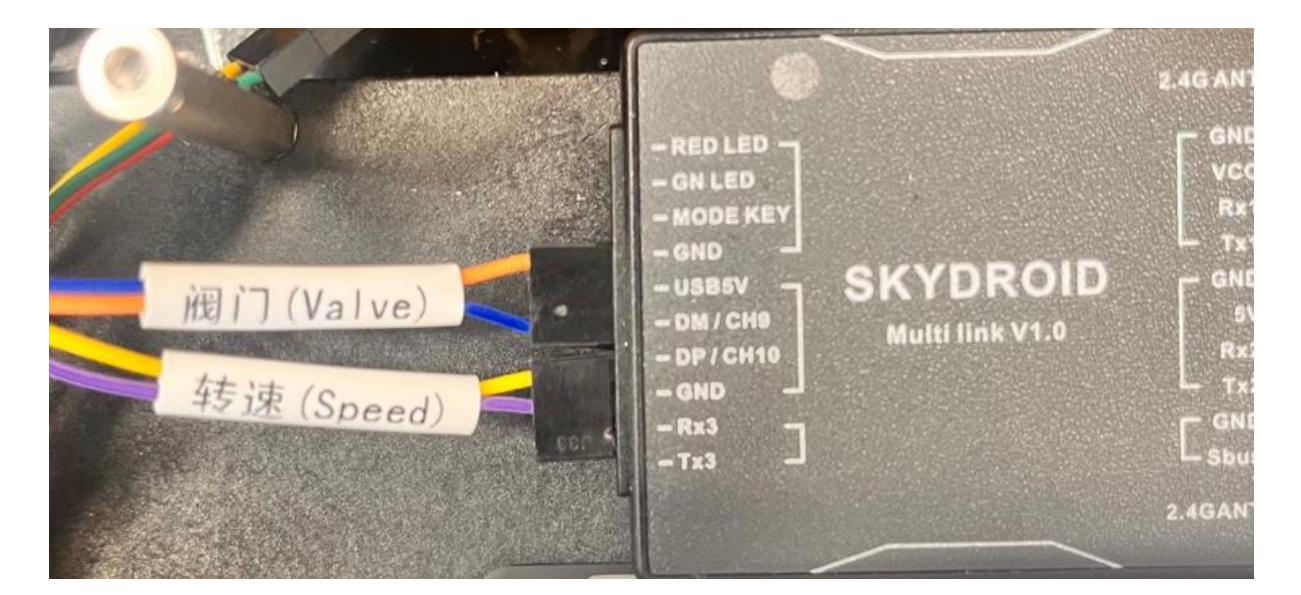

- 토출구(Valve)는 9번 채널(CH9)

- 회전판(Speed)는 10번 채널에 연결(CH10)

2 수신기에 전원을 인가한뒤 조종기 내부 H12Tool 앱을 통하여 아래 그림 순서대로 진행한다.

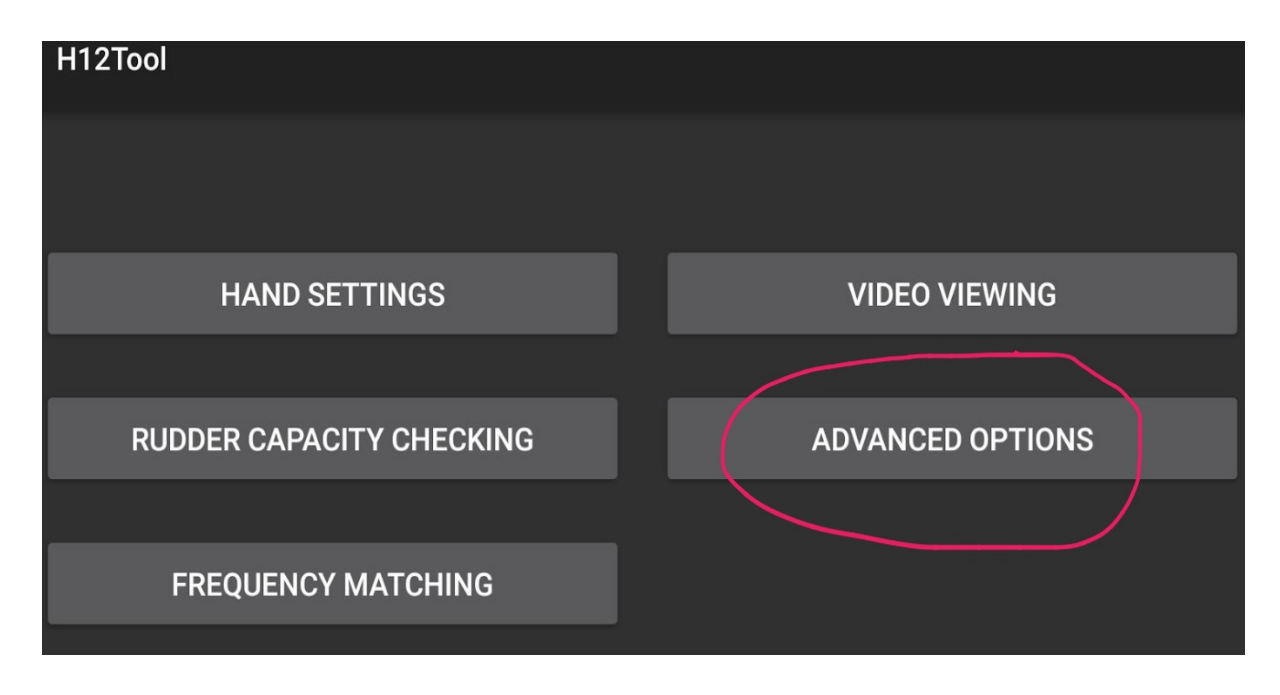

-위 그림에 표시된 ADVANCED OPTIONS 클릭

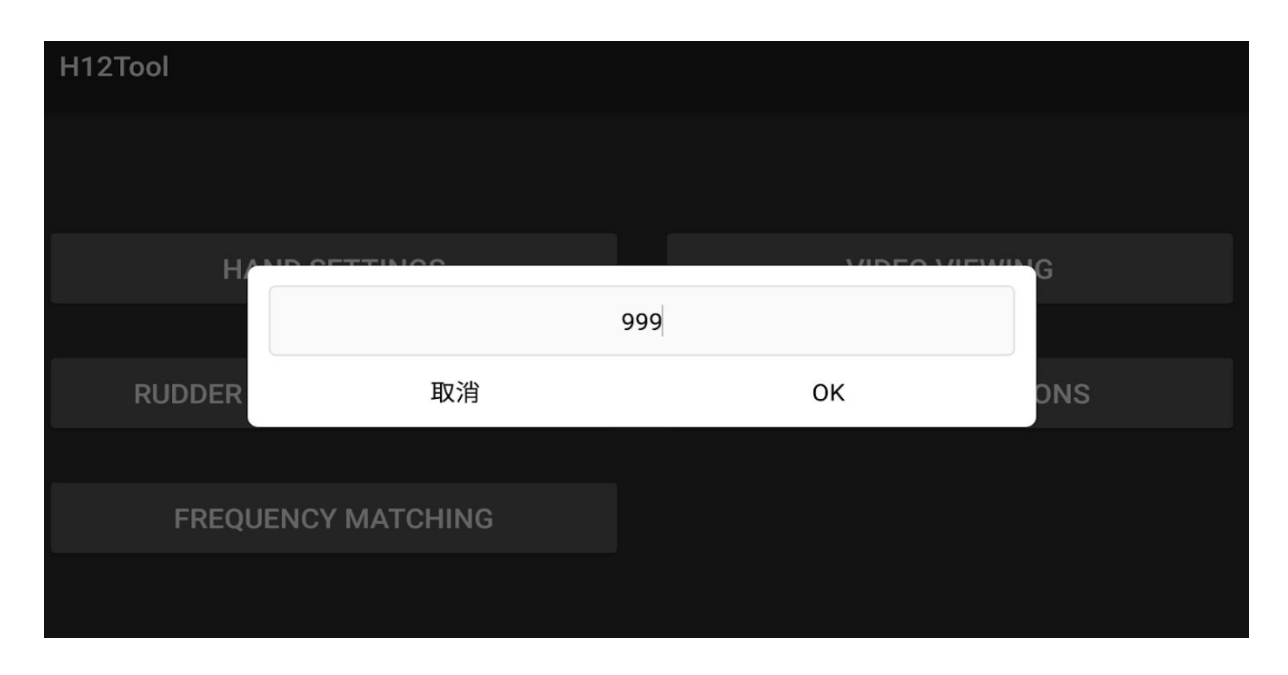

- 숫자 세자리 999 입력

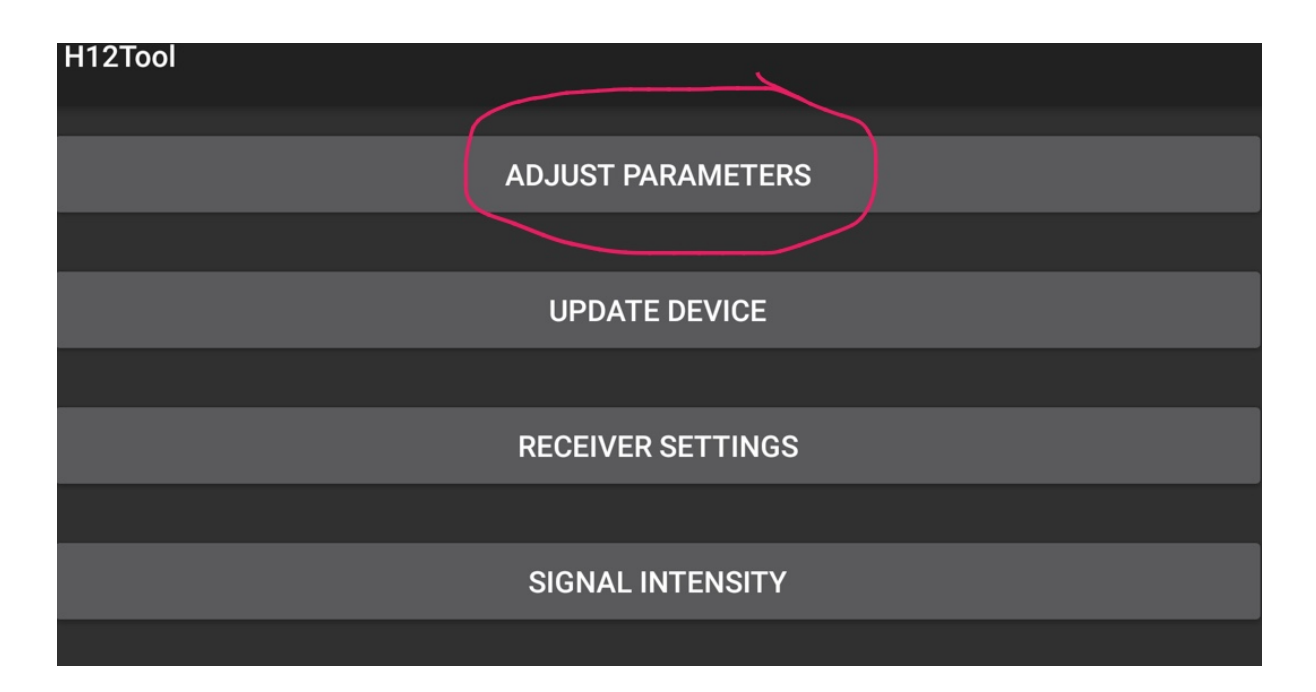

사진에 표시된 ADJUST PARAMETERS 를 터치하게 되면 (삐) 소리와 함께 채널 화면 전환

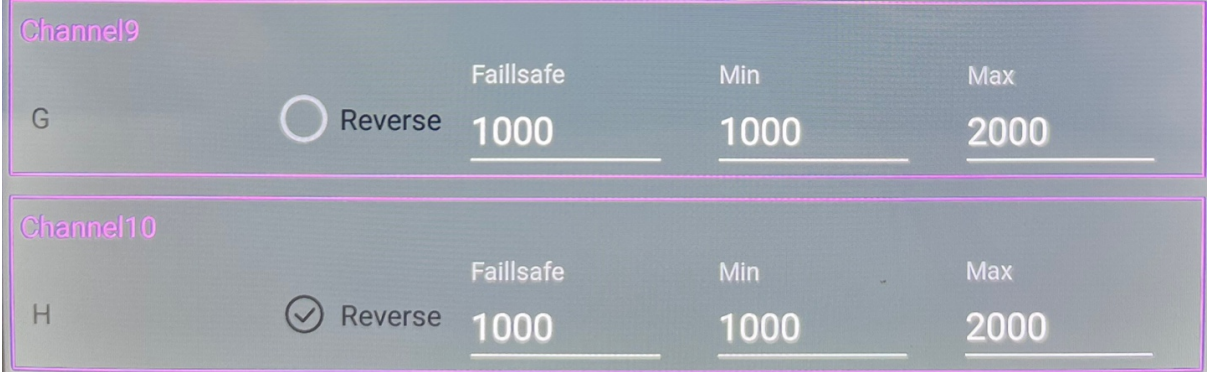

- 채널9(G키) 채널10( H키) 에 할당 Min : 1000, Max : 2000 Failsafe : 1000
- H키 Reverse 에 체크

- 상단 : 닫힘 또는 회전안함 - 중단 : 50% 열림 또는 회전 - 하단 : 100% 열림 또는 회전

실제 입제를 살포할 때는 회전판을 회전시킨 뒤에 토출구를 연다. (오른손 -> 왼손)